## **Internet Assisted Review (IAR) Commons 2.7.1.3 Release Notes**

**IAR Menu Change** 

## **List of Meetings Screen (IAR0001)**

The IAR tab that appears at the top of the List of Meetings screen has been changed to Internet Assisted Review, as shown in [Figure 1.](#page-0-0) Additionally, the invitation emails have been updated to instruct users to click the Internet Assisted Review menu.

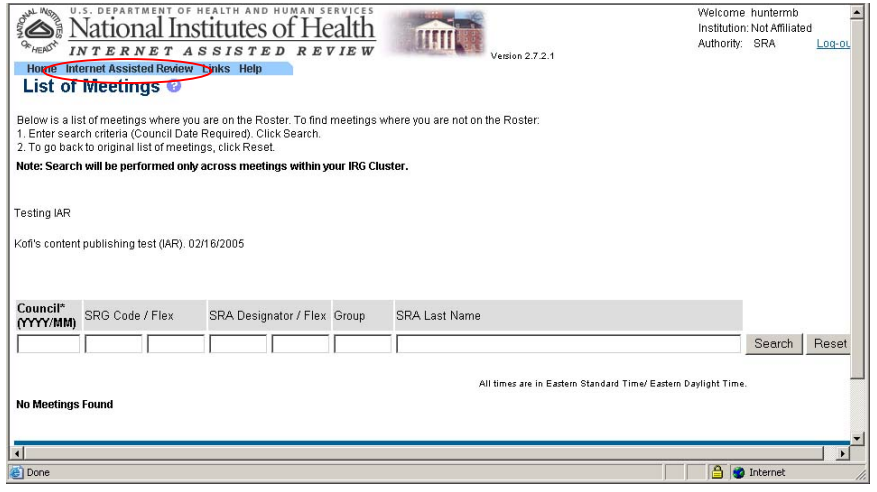

<span id="page-0-0"></span>*Figure 1 Internet Assisted Review Tab* 

## **Control Center**

**Emails to Selected** 

**Create Preliminary Summary Statements of Subprojects** 

**Ability to Send Batch** The ability has been added to send batch emails to selected reviewers.

## **Reviewers Summary Statements**

The capability has been added to create preliminary summary statements of subprojects. An option has been added for subprojects as well as the parent application to be created in Microsoft Word format.

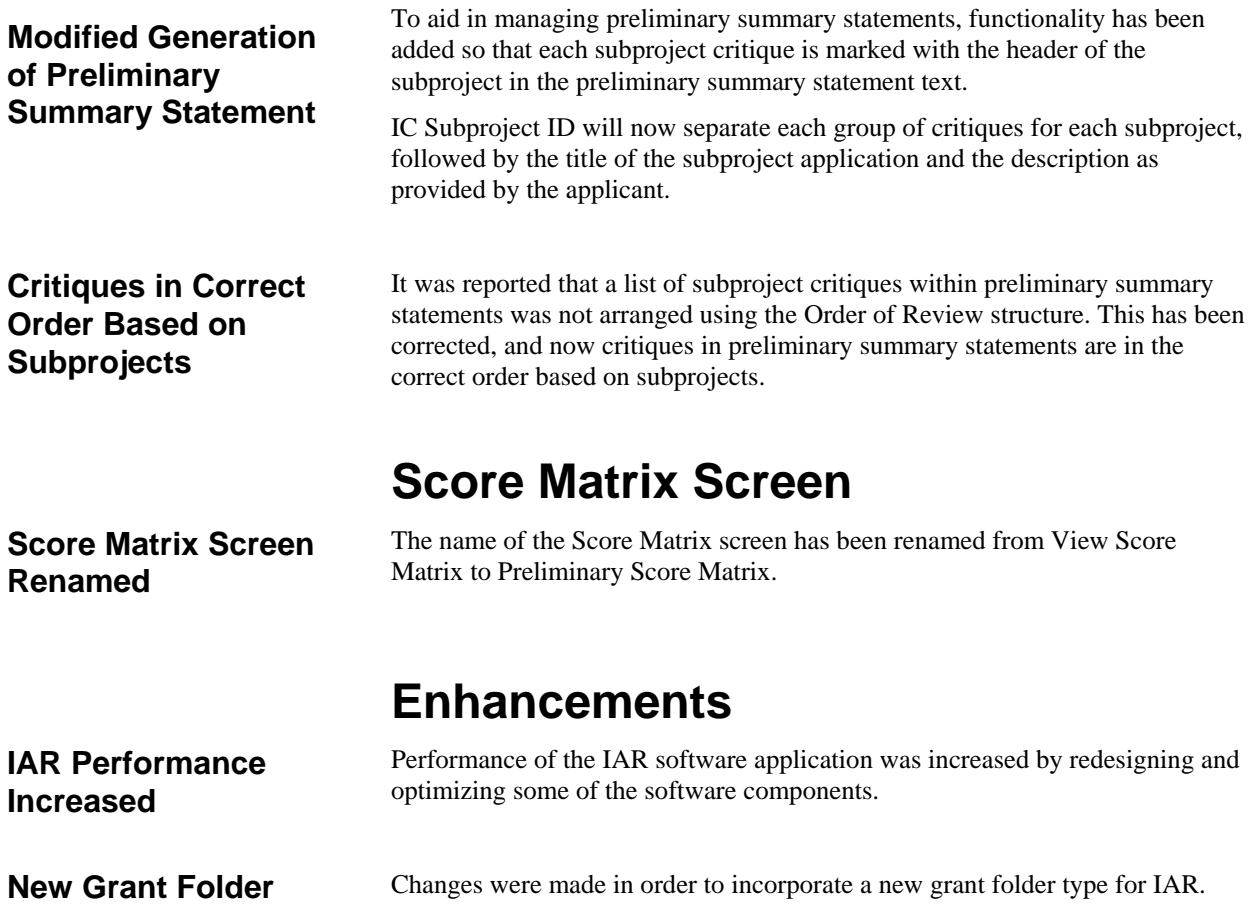

**Type**